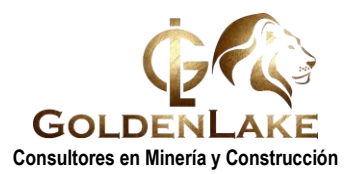

# **CURSO DE ESPECIALIZACIÓN PROFESIONAL S10- 2005**

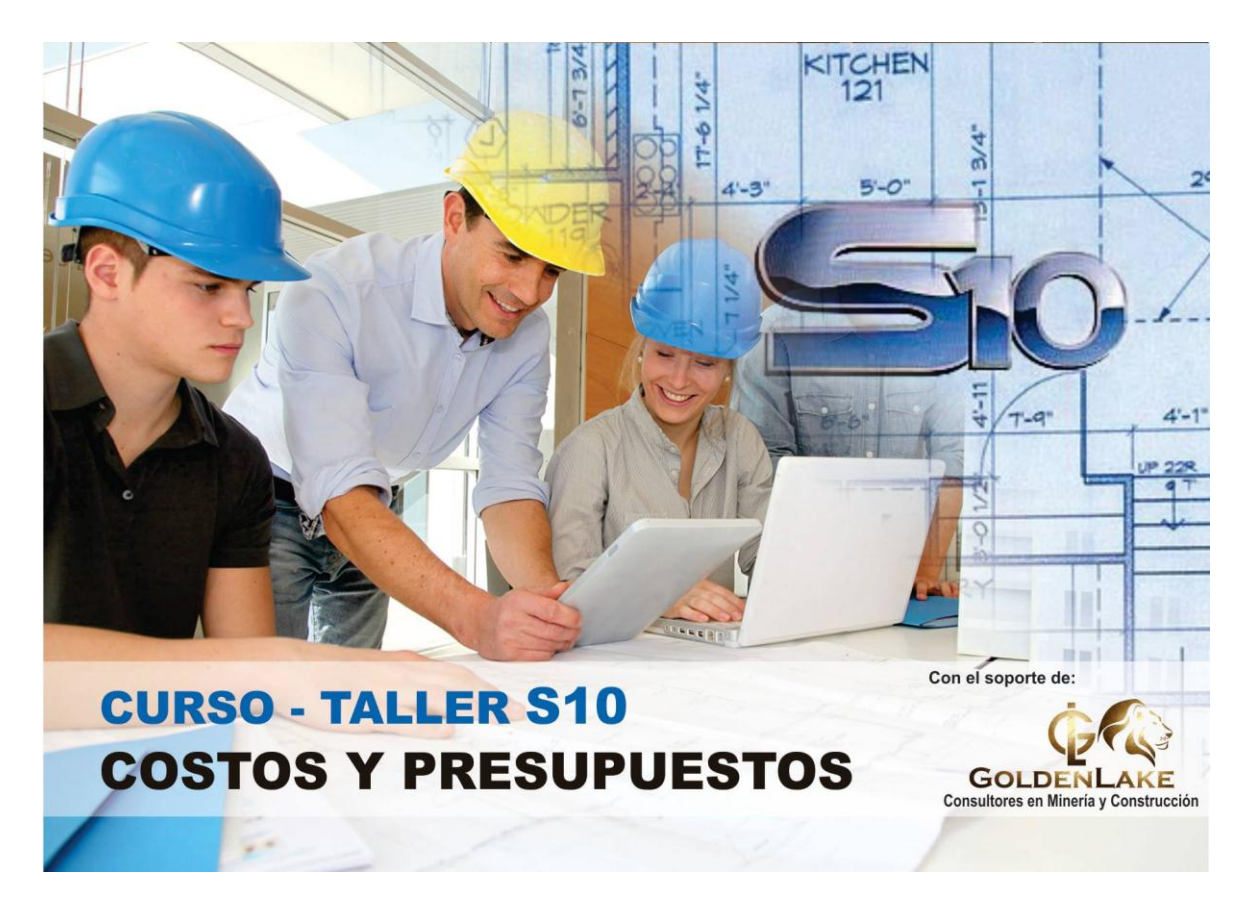

### **DESCRIPCIÓN**

El Modulo de presupuestos del S10 – 2005 es un programa para la elaboración de presupuestos diseñado especialmente para ser usado en la industria de la construcción. Presenta opciones y herramientas necesarias para elaborar un presupuesto de cualquier especialidad.

#### **OBJETIVOS**

- Aprender a elaborar, mediante el programa, cualquier tipo de presupuesto de construcción civil.
- Trabajar con fórmulas polinómicas
- Realizar el análisis de precios unitarios utilizando el programa S10.

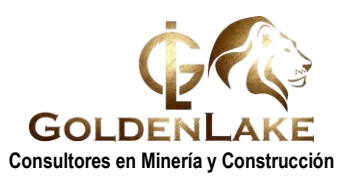

## **CONTENIDOS**

- **SESIÓN Nº 01: (2 horas)** INTRODUCCIÓN AL S-10
- **SESIÓN Nº 02: (2 horas) CREACIÓN DE UN PRESUPUESTO**
- **SESIÓN Nº 03: (2 horas)** ELABORACIÓN DE ANÁLISIS DE COSTOS UNITARIOS (PARTE 01)
	- o PARTIDAS BÁSICAS
	- o PARTIDAS ESTIMADAS
- **SESIÓN Nº 04: (2 horas)** ELABORACIÓN DE ANÁLISIS DE COSTOS UNITARIOS (PARTE 02)
	- o PARTIDAS TIPO INSUMO (SUBPARTIDAS)
	- o PARTIDAS COMBINADAS
- **SESIÓN Nº 05: (2 horas)** DISEÑO DEL PIE DE PRESUPUESTO, PROCESAMIENTO DEL PRESUPUESTO
- **SESIÓN Nº 06: (2 horas) CÁLCULO ANALITICO DE GASTOS GENERALES**
- **SESIÓN Nº 07: (2 horas)** FÓRMULA POLINÓMICA, IMPRESIÓN DE REPORTE
- **SESIÓN Nº 08: (2 horas) OTRAS FUNCIONES DEL S10:** 
	- o EXPORTACIÓN E IMPORTACIÓN DE PRESUPUESTOS A EXCEL, MS PROJECT.
	- o TRANSPORTABILIDAD DE BASE DE DATOS.

## **REQUISITOS**

- **Conocimientos de elaboración de presupuestos.**
- Conocimientos básicos del entorno Windows.
- Conocimientos básicos de temas de construcción.